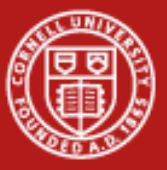

**Cornell University** Center for Advanced Computing

# **Optimization and Scalability**

Drew Dolgert CAC29 May 2009

Intro to Parallel Computing

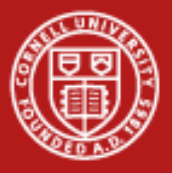

#### **Great Little Program**

- $\bullet$ What happens when I run it on the cluster?
- •How can I make it faster?
- •Can I run it on 40 nodes, 4000 nodes?

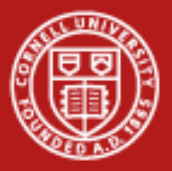

## **Lots of Things Contribute To Finishing Your Work**

- •Well-posed model for the system.
- $\bullet$ Choosing among algorithms that express that model.
- •Implementation of that algorithm in code.
- •Compilation of the code.
- •Runtime environment.

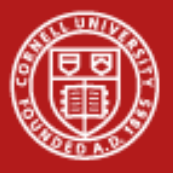

#### **Realistic Concerns**

- •Do you have time to make it parallel?
- •Do you have the time to rewrite in a faster language?
- •Do you have compute hours to burn, or do they cost a lot?
- •Do you have to understand the code and use it again?

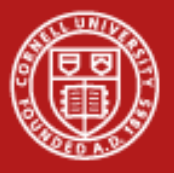

## **Use Libraries**

- •Optimized for specific architectures
- •Much faster than hand-coding your own, even from NR
- • Offered by different vendors (ESSL/PESSL on IBM systems, Intel MKL for IA32, EM64T and IA64, Cray libsci for Cray systems, SCSL for SGI)

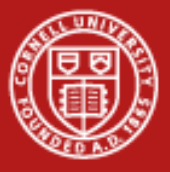

## **Libraries on Ranger**

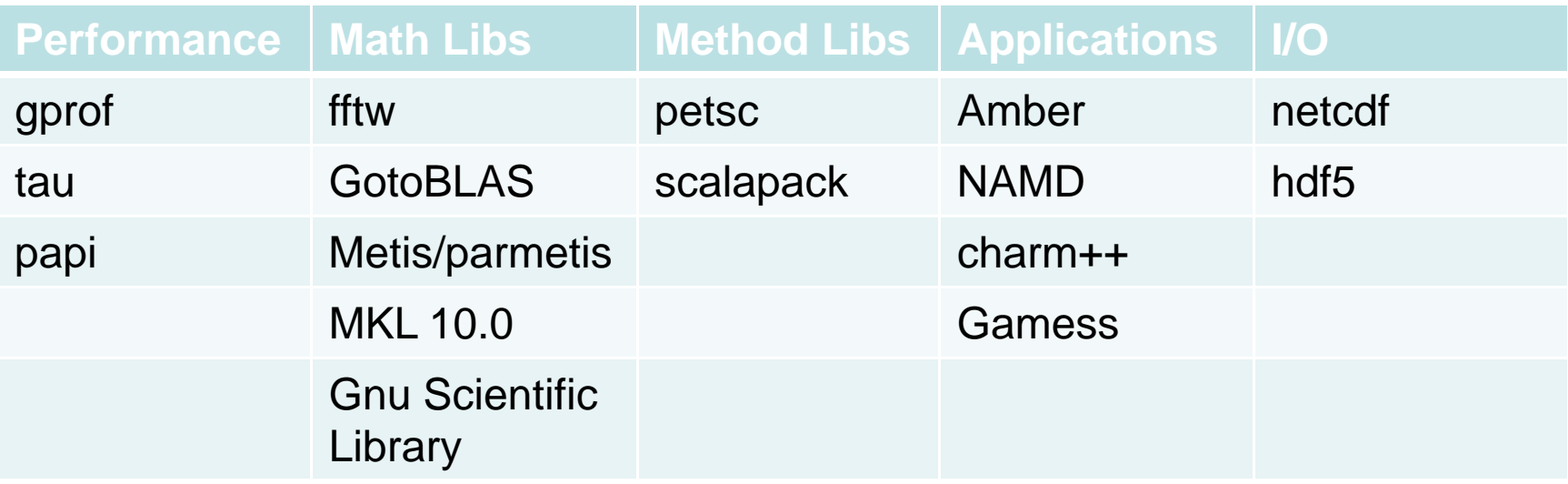

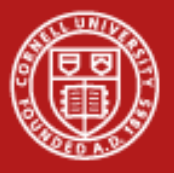

## **Intel MKL 10.0**

- •Basic Linear Algebra Subroutines, such as ax+y
- •LAPACK
- •FFT
- $\bullet$ All highly optimized
- $\bullet$ Call from C, Fortran, other languages
- •Module load mkl
- •mpicc –l\$TACC\_MKL\_INC –l\$tacc\_mkl\_lib –LMKL\_em64t

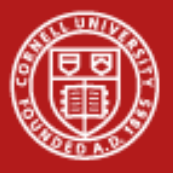

#### **GotoBLAS**

- $\bullet$ Hand-optimized BLAS
- $\bullet$ Test to see what kind of advantage your code gets.
- •Minimizes TLB misses.

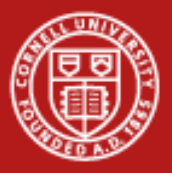

## **Fastest Fourier Transform in the West**

- •Cooley-Tukey algorithm
- • Prime Factor algorithm {most efficient with small prime factors  $(2,3,5,$  and  $7)$
- •Rader's algorithm for prime sizes
- •split-radix algorithm (with a variation due to Dan Bernstein)
- •automatic performance adaptation

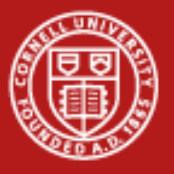

## **PETSc**

• PETSc, the **P**ortable, **E**xtensible **T**oolkit for **S**cientific **c**omputation, provides sets of tools for the parallel (as well as serial), numerical solution of PDEs that require solving large-scale, sparse nonlinear systems of equations. PETSc includes nonlinear and linear equation solvers that employ a variety of Newton techniques and [Krylov](http://acts.nersc.gov/glossary.html#krylov) subspace methods.

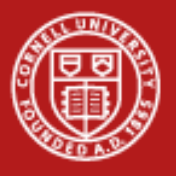

## **PETSc**

- Parallel vectors
	- scatters (handles communicating ghost point information)
	- gathers
- Parallel matrices
	- several sparse storage formats
	- $-$  easy, efficient assembly.
- Scalable parallel preconditioners
- $\bullet$ Krylov subspace methods
- •Parallel Newton-based nonlinear solvers
- $\bullet$ Parallel timestepping (ODE) solvers
- •<http://acts.nersc.gov/petsc/>
- •[http://www-unix.mcs.anl.gov/petsc/petsc-as](http://www-unix.mcs.anl.gov/petsc/petsc-as/)

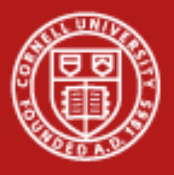

## **Misc Mathematical Libraries**

- •dense and band matrix software (**[ScaLAPACK](http://www.netlib.org/scalapack/scalapack_home.html)**)
- •<http://www.netlib.org/scalapack/>
- • large sparse eigenvalue software (**[PARPACK](http://www.caam.rice.edu/~kristyn/parpack_home.html)** and **[ARPACK](http://www.caam.rice.edu/software/ARPACK/)**) <http://www.caam.rice.edu/software/ARPACK/>

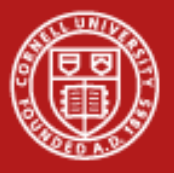

## **Gnu Scientific Library**

- •Complex Numbers, Roots of Polynomials
- •Special Functions
- •Vectors and Matrices
- •**Permutations**
- $\bullet$ Sorting
- $\bullet$ BLAS Support
- $\bullet$ Linear Algebra
- $\bullet$ **Eigensystems**
- •Fast Fourier Transforms
- $\bullet$ **Quadrature**
- $\bullet$ Random Numbers
- $\bullet$ Quasi-Random Sequences
- •Random Distributions

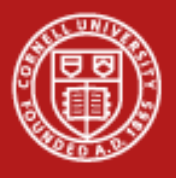

## **GNU Scientific Library cont.**

- •• Statistics
- $\bullet$ Histograms
- $\bullet$ N-Tuples
- $\bullet$ Monte Carlo Integration
- Simulated Annealing
- •Differential Equations
- $\bullet$ Interpolation
- •Numerical Differentiation
- $\bullet$ Chebyshev Approximation

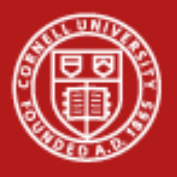

## **GNU Scientific Library cont.**

- •Series Acceleration
- •Discrete Hankel Transforms
- $\bullet$ Root-Finding
- $\bullet$ Minimization
- $\bullet$ Least-Squares Fitting
- •Physical Constants
- •IEEE Floating-Point
- $\bullet$ Discrete Wavelet Transforms
- •http://www.gnu.org/software/gsl/

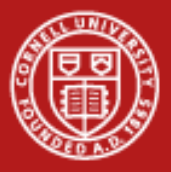

## **Compilation Optimization Levels**

- •-O0 no optimization: Fast compilation, disables optimization
- • -O2 low to moderate optimization: partial debugging support, disables inlining
- • -O3 aggressive optimization: compile time/space intensive and/or marginal effectiveness; may change code semantics and *results*  (sometimes even breaks codes!)

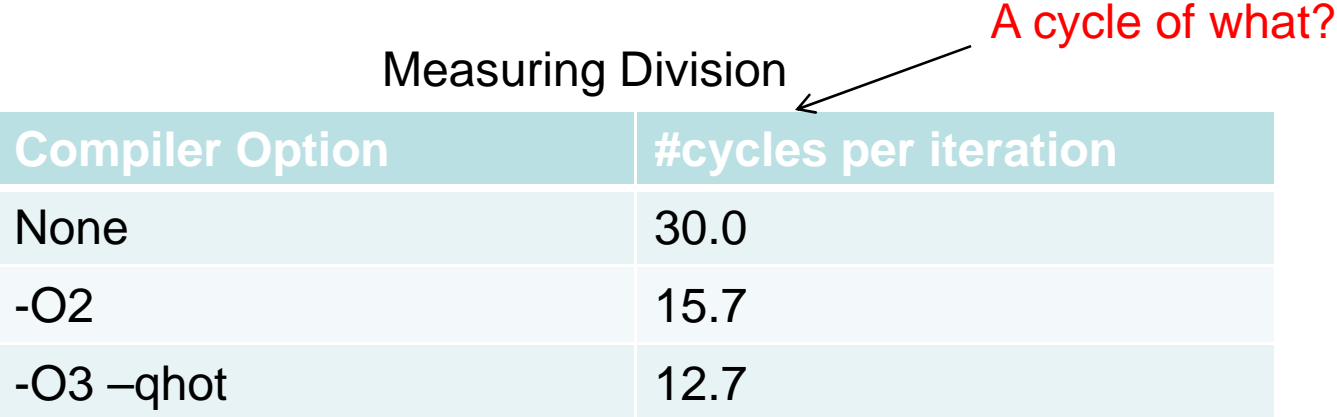

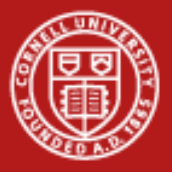

## **What the Compiler Does for You**

- • Operations performed at moderate optimization levels
	- instruction rescheduling
	- copy propagation
	- –software pipelining
	- common subexpression elimination
	- prefetching, loop transformations
- • Operations performed at aggressive optimization levels
	- enables –O3
	- more aggressive prefetching, loop transformations

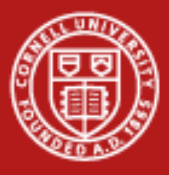

## **PGI pgcc, pgcpp, pgf95**

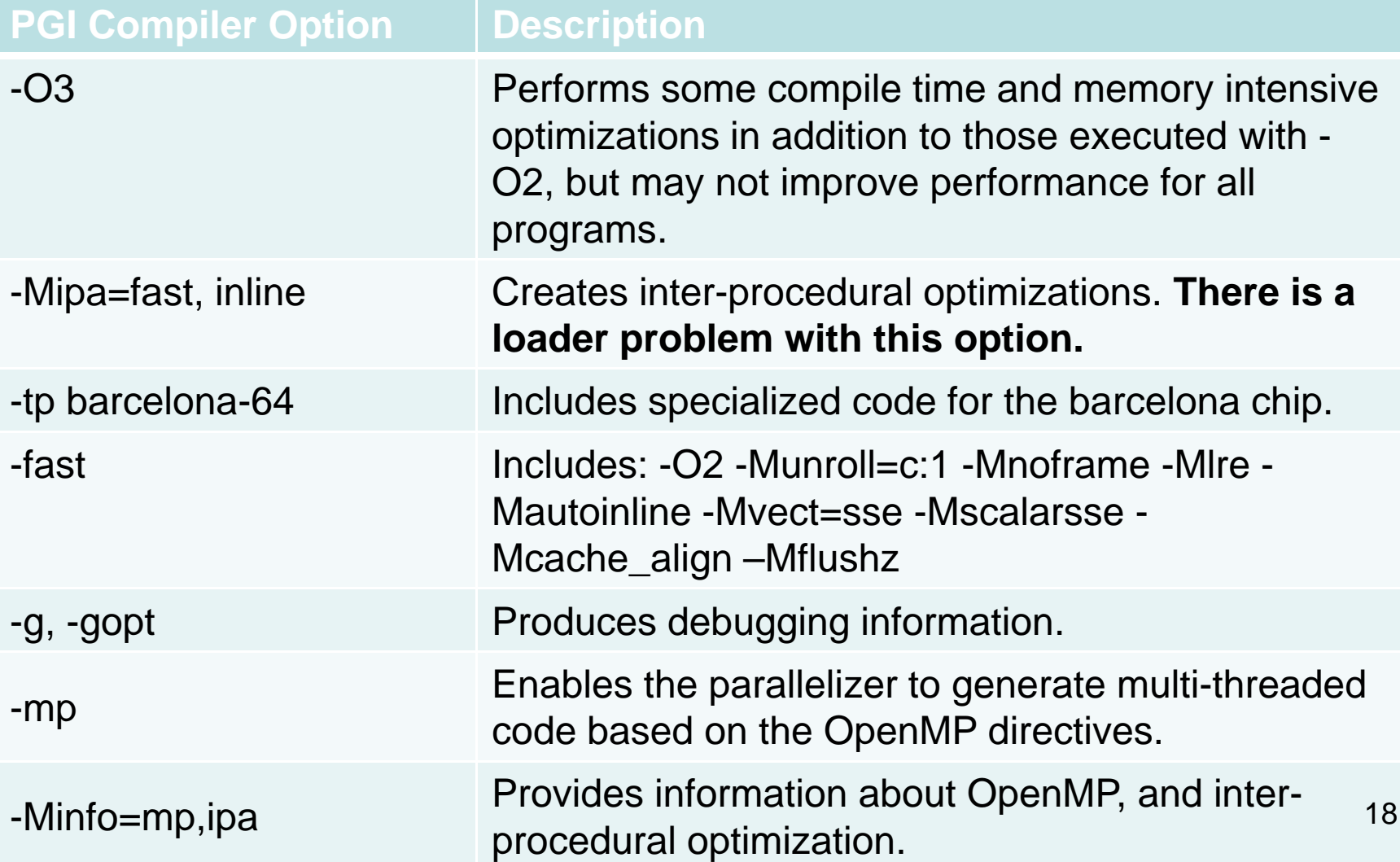

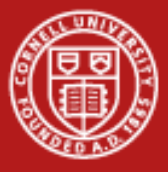

## **Intel icc ifort**

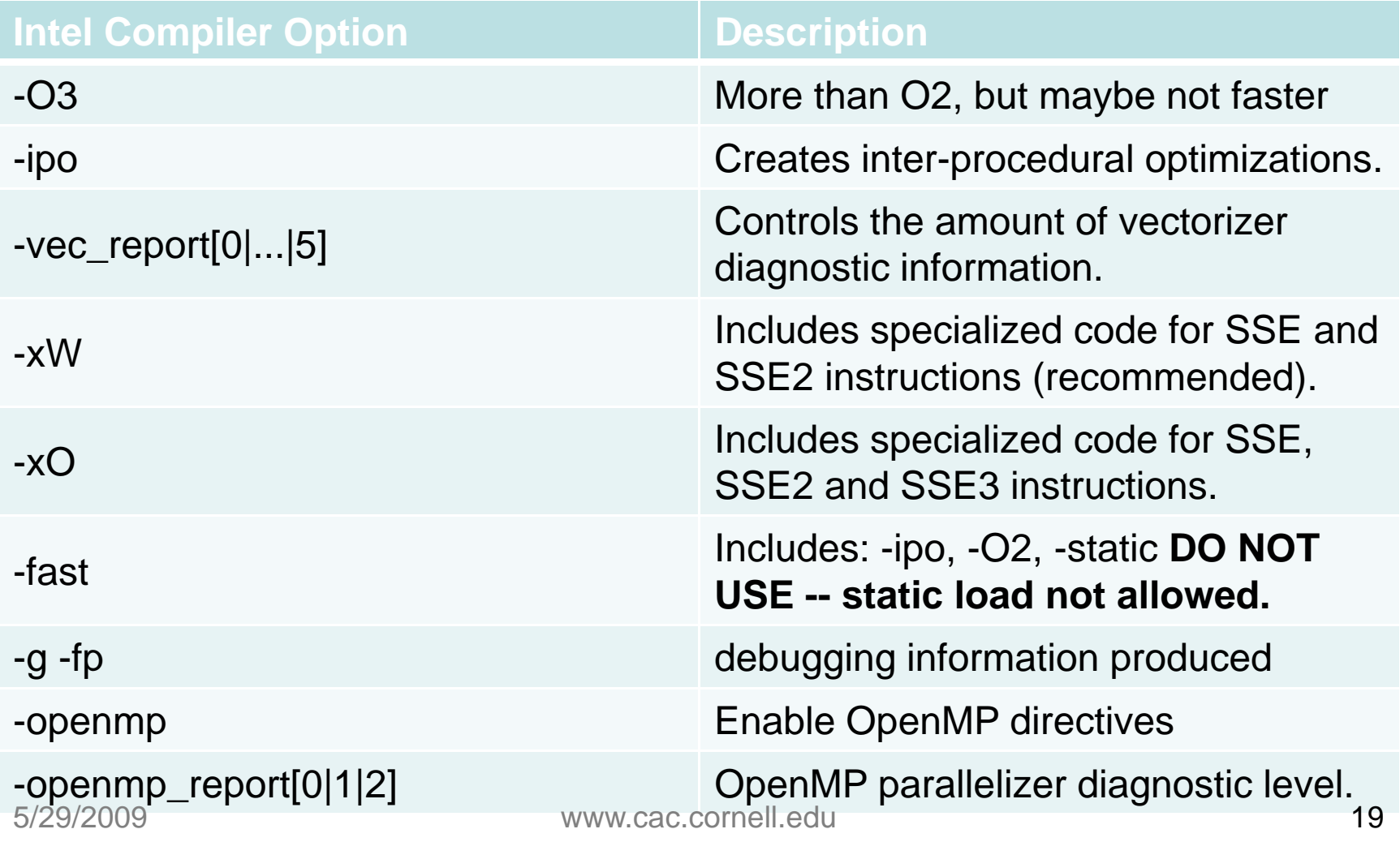

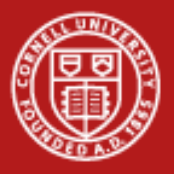

#### **Usually, Start Here**

- $\bullet$ PGI: -O3 -fast –tp barcelona-64 –Mipa=fast
- $\bullet$ Intel: -O3 –xW –ipo
- •But don't exceed –O2 without checking that your output is correct.

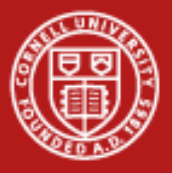

## **Compilation Exercise**

- •Code is from Numerical Recipes to do LU decomposition.
- •Compare timings with different optimizations.
- •Compare with implementation in GSL.
- •Compile with different flags, including "-g", "-O2", "-O3".
- •Submit a job to see how fast it is.
- •Recompile with new flags and try again.
- •Sits in lude.tar.gz

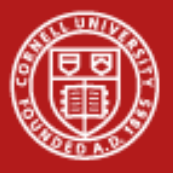

## **The Makefile**

- • Edit top of makefile to change compiler and flags
	- COMPILER=pgcc
	- FFLAGS=-O2 -tp barcelona-64
	- VERSION=0
- • "VERSION" is tacked onto the end of the executable names
	- nr0 and gsl0 or nr1 and gsl1.
- •"make" generates executables.
- •"make list" looks through your directory to find all executables.
- • ./nr0 –f –o output\_file –n 10000
	- -f tells it to tell you how you compiled the executable.
	- -o is the name of an optional output file to verify results.
	- -n is the size of the nxn matrix.

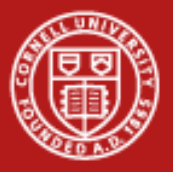

## **More Specifically**

- •Edit makefile to use "FFLAGS=-g" and VERSION=0. Then "make".
- •Edit makefile to use "FFLAGS=-O2" and VERSION=1. Then "make".
- •Edit makefile to use "FFLAGS=-O3" and VERSION=2. Then "make".
- • "make list" to see that they are all there.
	- ./nr0 pgcc -O2 -tp barcelona-64
	- ./gsl0 pgcc -O2 -tp barcelona-64
	- ./nr1 pgcc -O3 -tp barcelona-64
	- ./gsl1 pgcc -O3 -tp barcelona-64
	- ./nr2 pgcc -g -tp barcelona-64
	- ./gsl2 pgcc -g -tp barcelona-64
- •"qsub –A 20090528HPC job.sge" or "make submit"
- •Find the runtimes in the output to see the speeds.

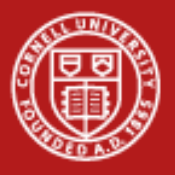

## **If You Have Time**

- • Try other optimization flags.
	- Get more flags from [http://services.tacc.utexas.edu/index.php/ranger](http://services.tacc.utexas.edu/index.php/ranger-user-guide)[user-guide](http://services.tacc.utexas.edu/index.php/ranger-user-guide)
	- Or look at "man pgcc" or "man icc"
- •Try the Intel compiler by using the modules command.
- •"make list" – lists all executables in your directory with their flags
- •"make count" – counts the number of lines of code for nr vs. gsl
- • How can the executable tell you the compiler and flags used to compile it?

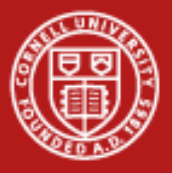

## **From the Lab**

- •Why didn't timings change much for GSL, even for debug version?
- •How much faster is GSL than Numerical Recipes?
- •What's the difference in code size? ("make count")

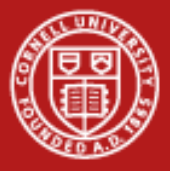

## **Single-Strided Array Access in C and Fortran**

- •The order of indices indicates how an array is stored in memory.
- •The wrong order is *very* slow.

```
Fortran Example:
real*8 :: a(m,n), b(m,n), c(m,n)... do i=1,n 
   do j=1,ma(j,i)=b(j,i)+c(j,i)end do end do
```

```
C Example:
double a[m][n], b[m][n], c[m][n];
... for (i=0:i \leq m:i++)for (j=0; j < n; j++)a[i][j]=b[i][j]+c[i][j];} 
}
```
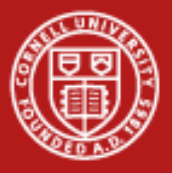

## **Streaming SIMD Extensions**

- •Feature of the CPU. SSE, SSE2, SSE3, SSE4.
- • Perform simple instructions in parallel on single- or double-precision floating point.
- • Very helpful for scientific code, because it tends to loop over arrays of floating point.
- •Need to tell compiler the CPU type in order for it to compile for SSE.
- •Generally, loops with independent iterations help use SSE.

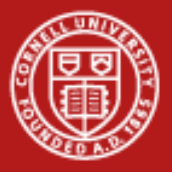

## **Interprocedural Optimizations**

- •-ipo flags
- • They examine function calls and loop structure in a single file or across files.
- • Can inline functions, moving the function's code where it would have been called.
- $\bullet$  One version lets you run the code on test data, profiles that code, then you recompile, and the compiler uses what it learned from the test data.

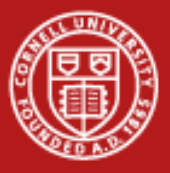

## **Optimization Conclusions**

- •Experiment with options.
- $\bullet$ Test to ensure the program output is still correct.
- •Write as little as possible yourself.

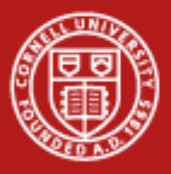

## **Efficiency of Parallel Algorithms**

 $\bullet$ Parallel programs are slower.

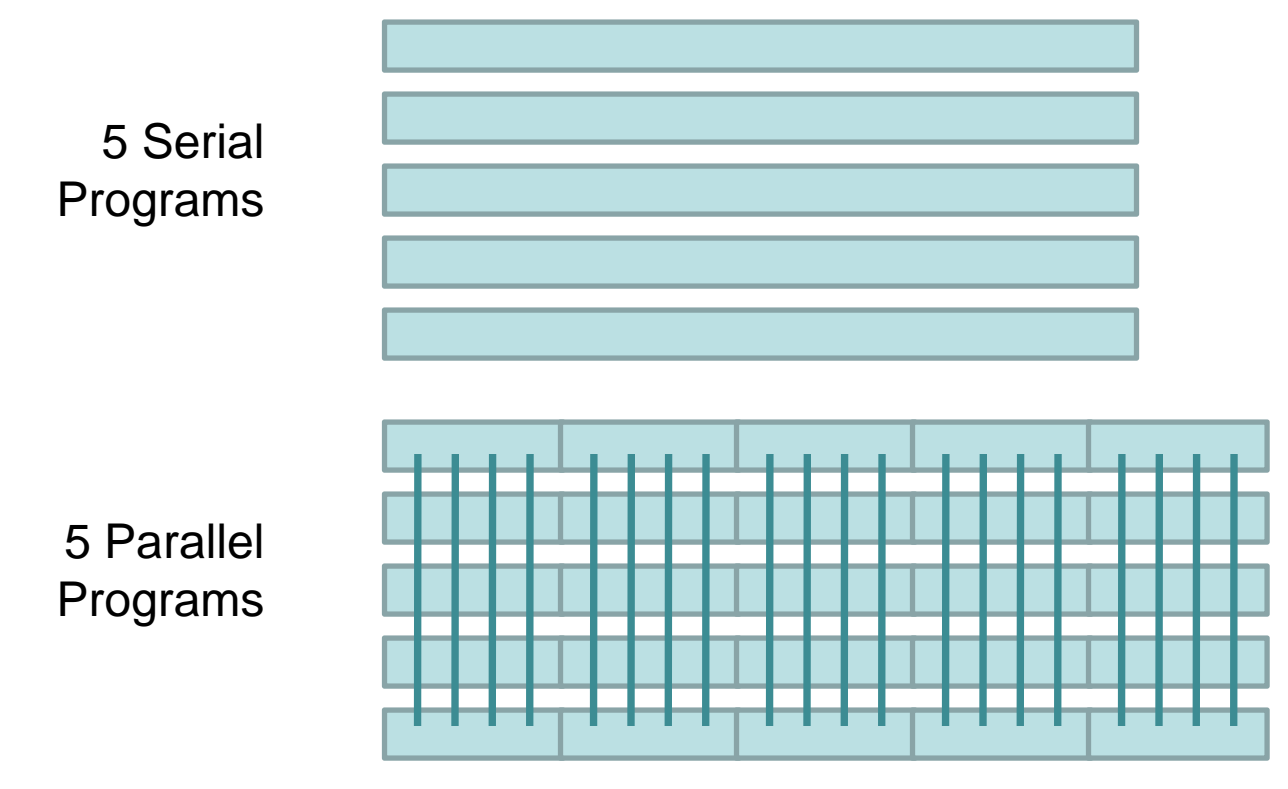

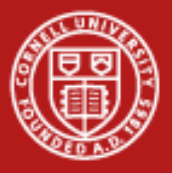

## **But We Do It Anyway Because**

- •It wouldn't fit into memory on a smaller machine.
- • The calculation would take too long otherwise.
	- There is one big calculation.
	- It's not about efficient computers but about helping me make the next decision. I don't know yet what I want to run next.

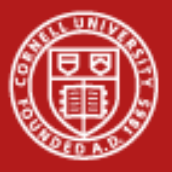

## **How Efficient Is My Program In Parallel?**

- $\bullet$ Each task does some unique computation.
- •Each task does some repeated computation.
- • Time to move data
	- From computational buffers to/from send buffers
	- Into the correct structure to start computation
- • Time to send data
	- across the network
	- to the next core

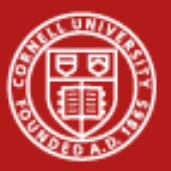

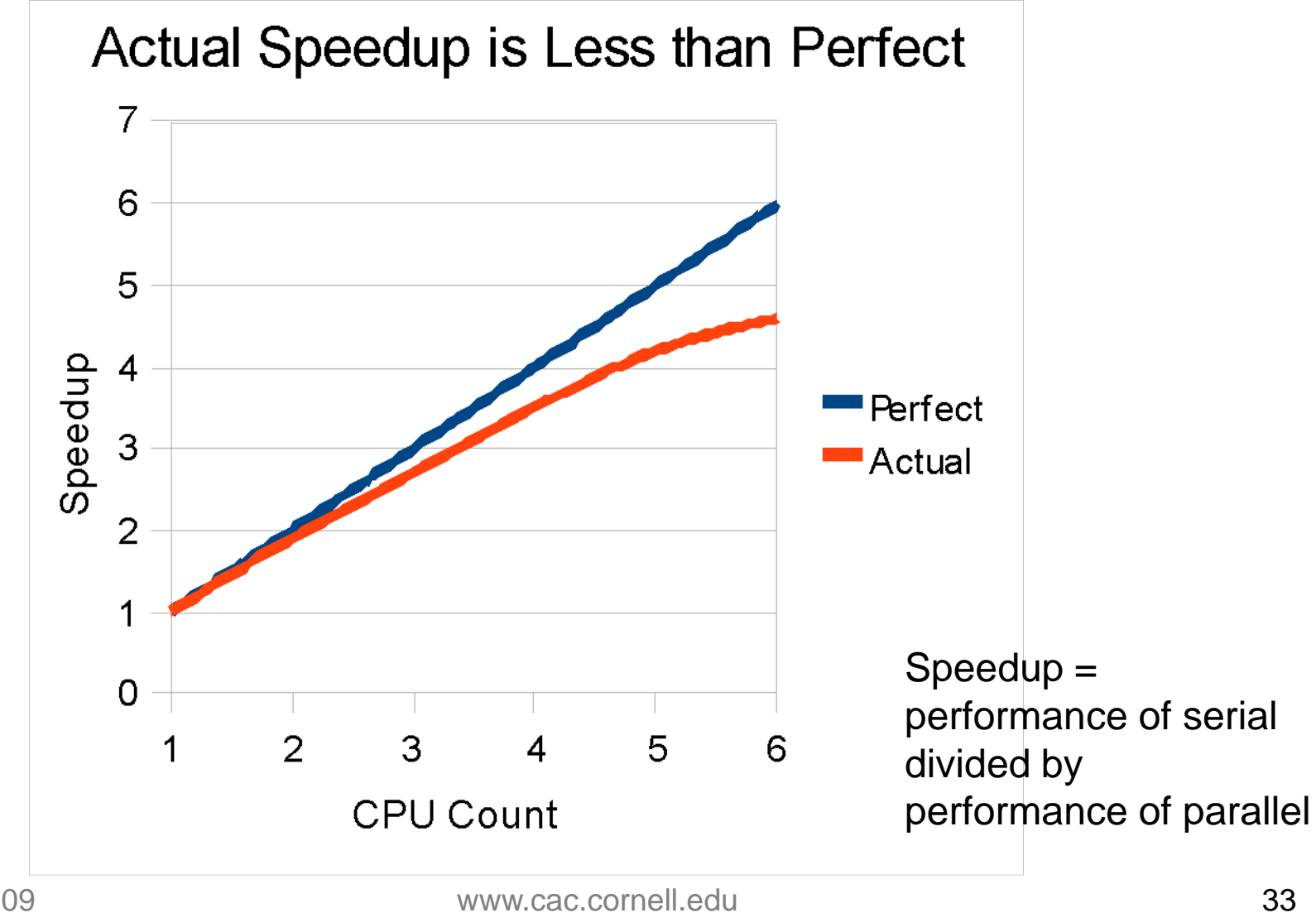

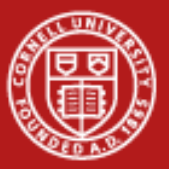

**Cornell University** Center for Advanced Computing

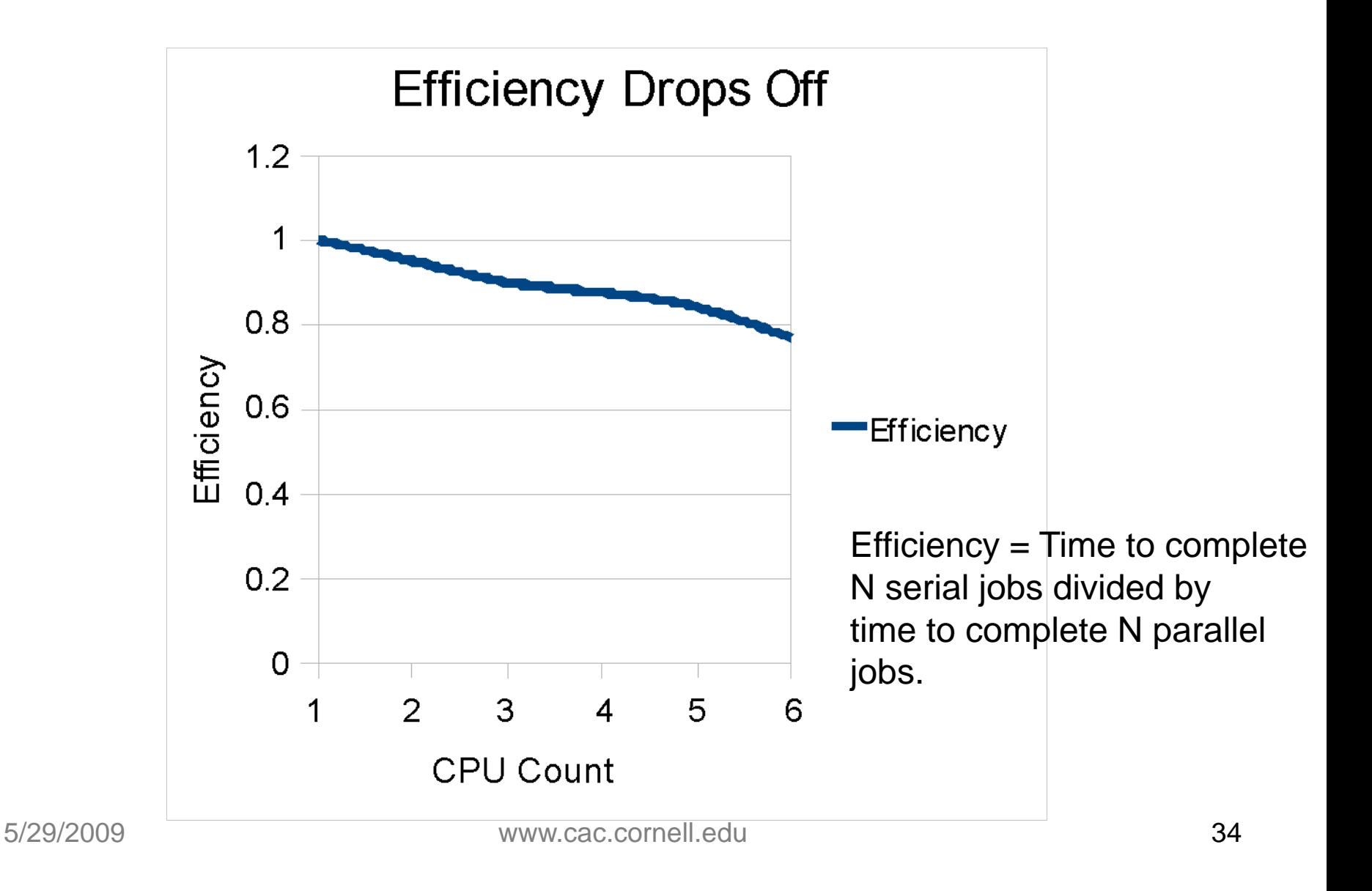

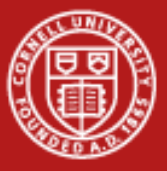

**Cornell University** Center for Advanced Computing

#### **Program as a Black Box**

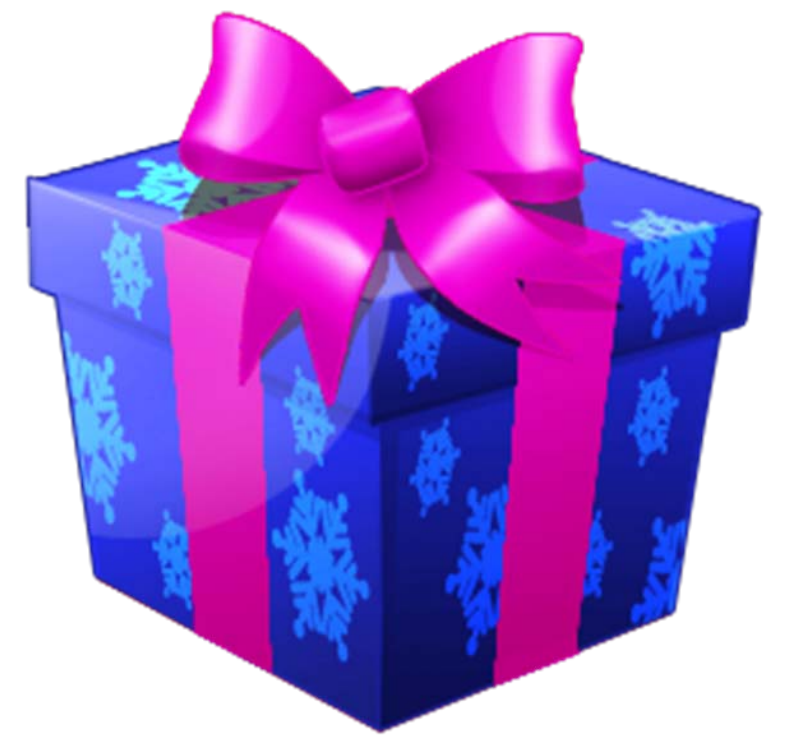

•How do you figure out how it will scale?

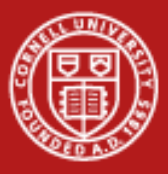

#### **Example: Compute Evolution on 2D Grid**

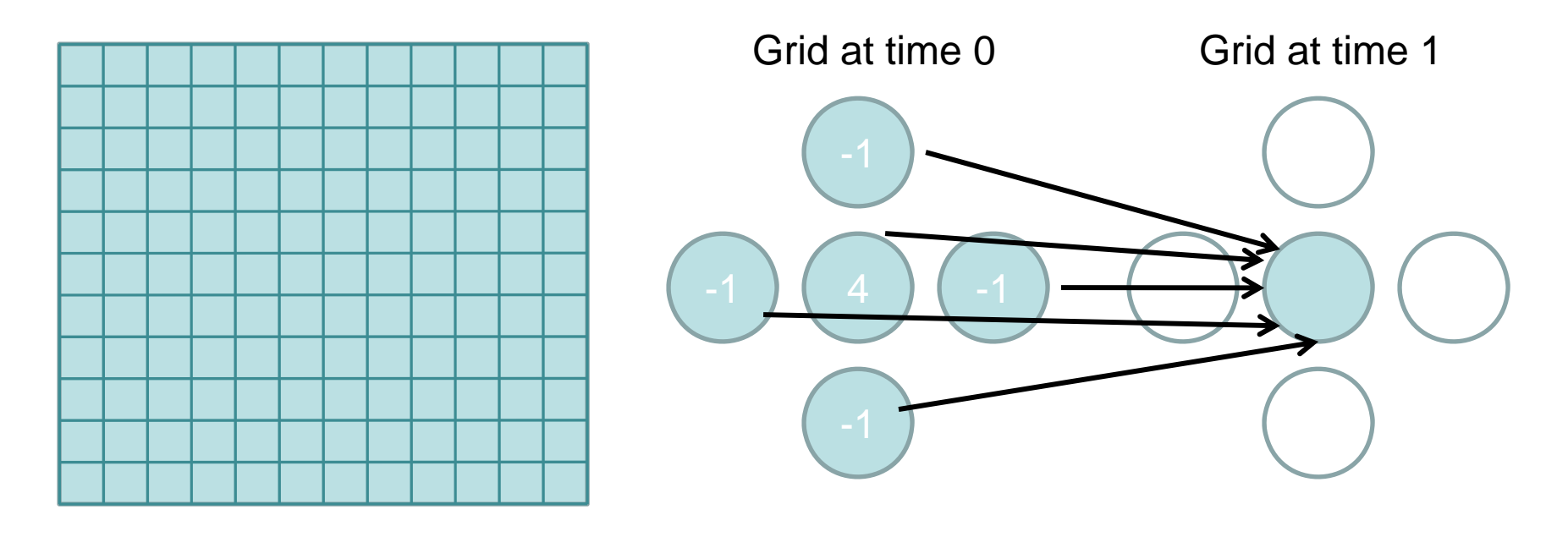

• At each time step, compute a new value from the old value at neighboring points. (No, you wouldn't do it this way. You would use an implicit method with Strang splitting.)

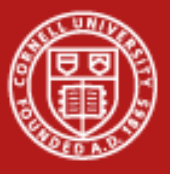

#### **Cornell University** Center for Advanced Computing

#### **Domain Decomposition**

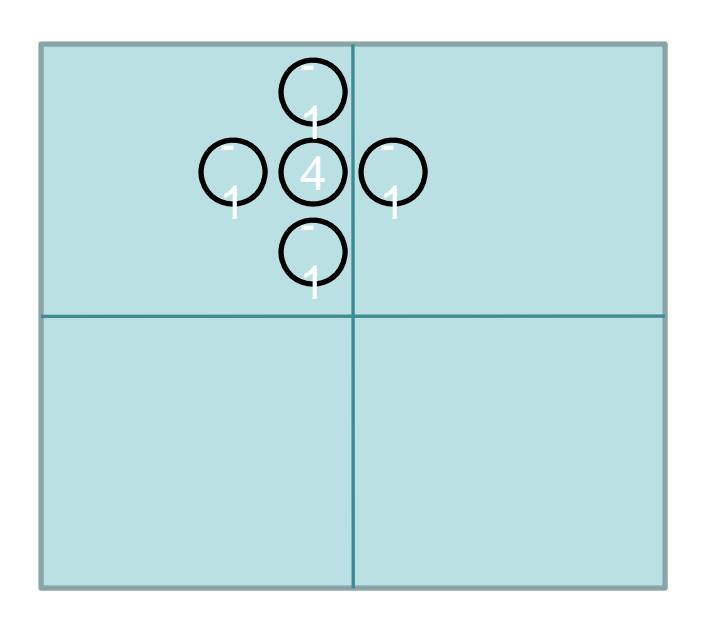

- • Calculating values near the edge needs information from neighboring domains.
- $\bullet$  That data must be sent at every time step.

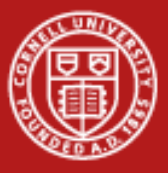

**Cornell University** Center for Advanced Computing

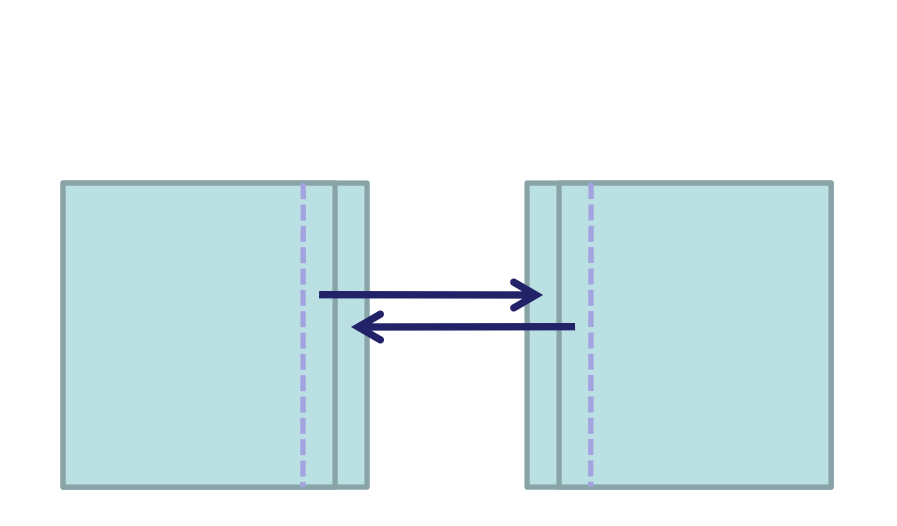

**Compute and Exchange**

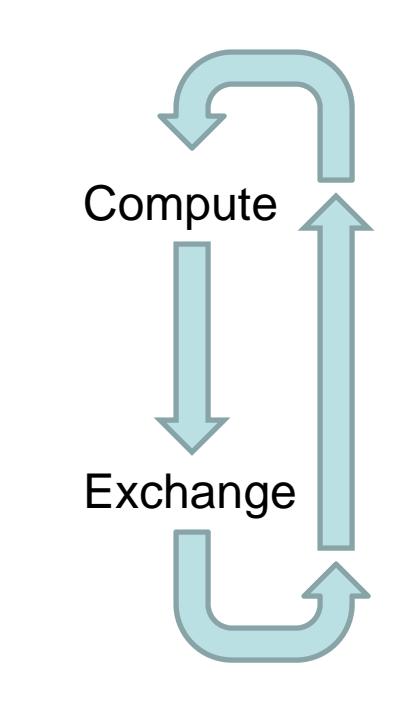

- •Time per iteration = computation time  $+$  exchange time
- •This is an example of a very *local* communication pattern.

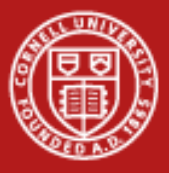

## **Communication Pattern**

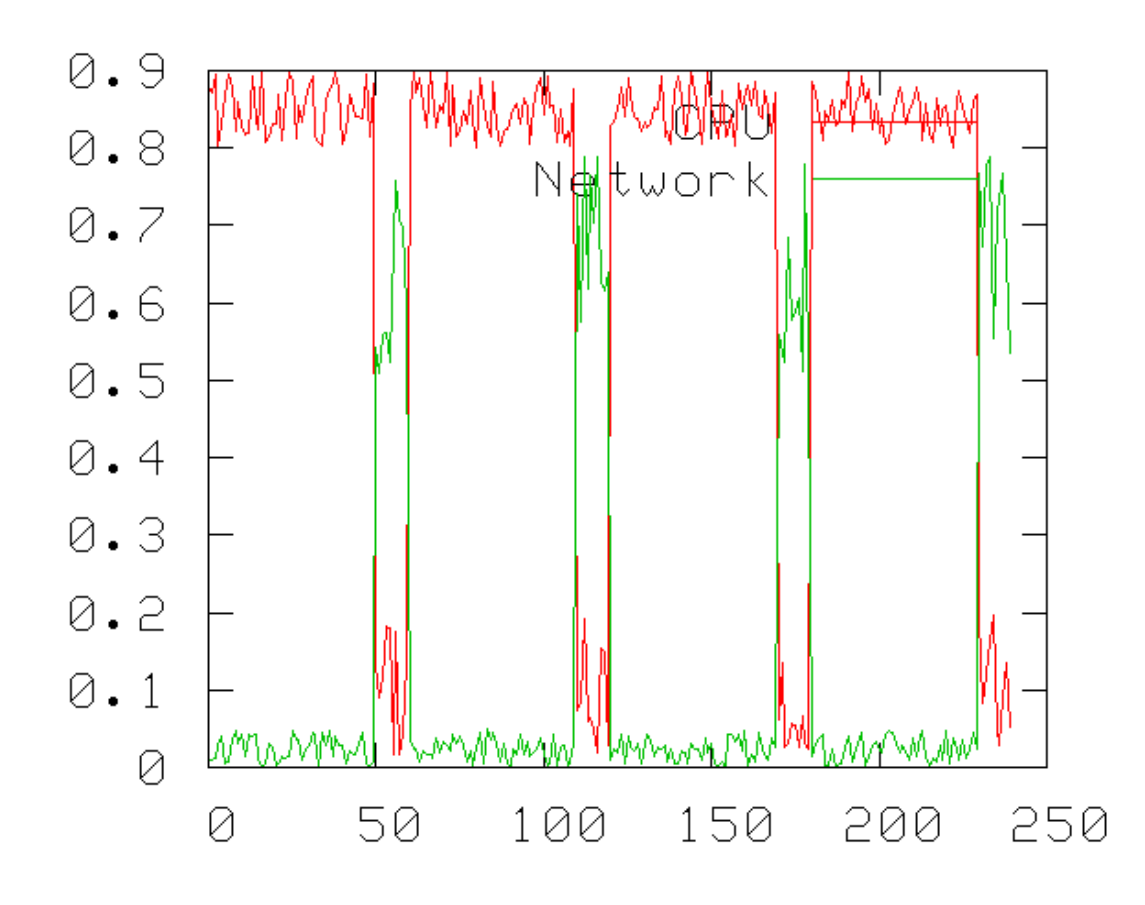

- • Now we understand the communication pattern in time and among tasks.
- • It is local, synchronous, and regular.

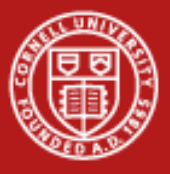

## **Adding More Nodes Makes Domains Smaller But Neighbors Still Need The Same Piece**

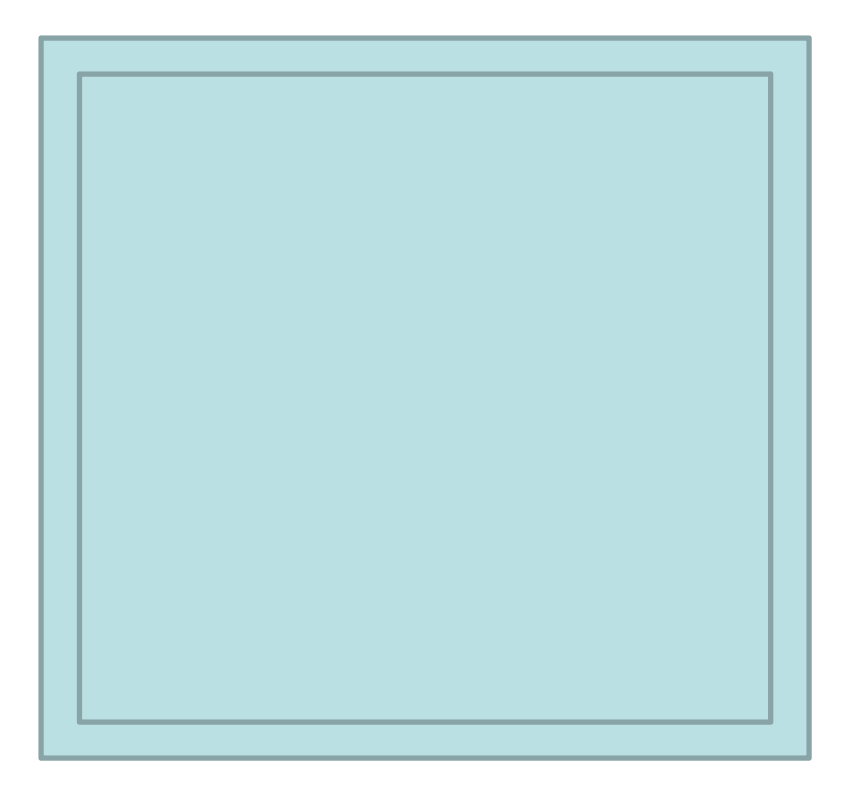

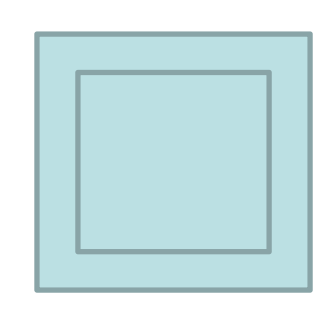

- • Percentage of time communicating increases.
- •Called *Strong Scaling.*
- •Efficiency drops steadily.
- •Eventually, no faster to add nodes.

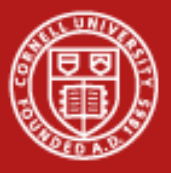

## **Same Strong Scaling as an Equation**

$$
time = O\left(\frac{A}{N}\right) + O\left(\frac{L}{\sqrt{N}}\right)
$$

- • You need the time to decrease as 1/N in order to go faster. Boundary sending doesn't.
- •What if you increased the size of the domain as you increased N?

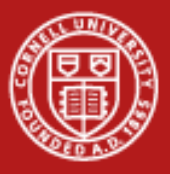

**Cornell University Center for Advanced Computing** 

#### **Example of Strong Scaling for NAMD**

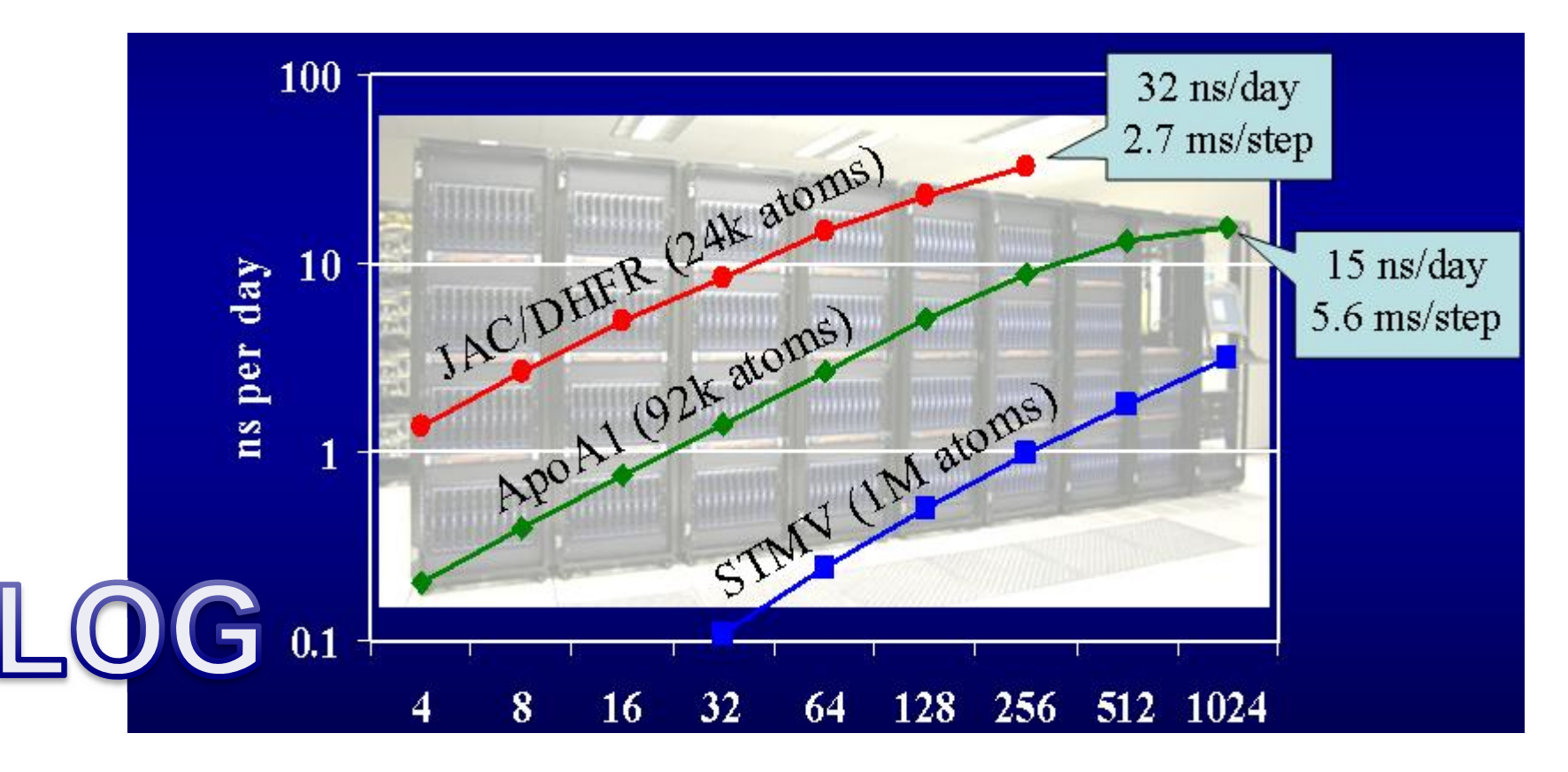

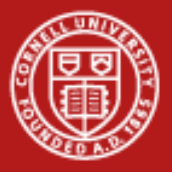

## **Doing the Same Problem Just Larger**

- • Increasing the size of the problem as the size of the computing resource increases is called *Weak Scaling.*
- • Given our previous model of the 2D domain, we could double the size as we double the compute nodes and still be just as efficient.
- • But the number of network messages typically increases faster than the number of nodes.
- • But every time you ask all nodes to wait for each other, they take time to synchronize.
- $\bullet$ But the network can only handle so many messages total.
- •So strong scaling is good, but it doesn't fix everything.

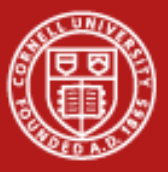

**Cornell University** Center for Advanced Computing

## **Weak Scaling Example**

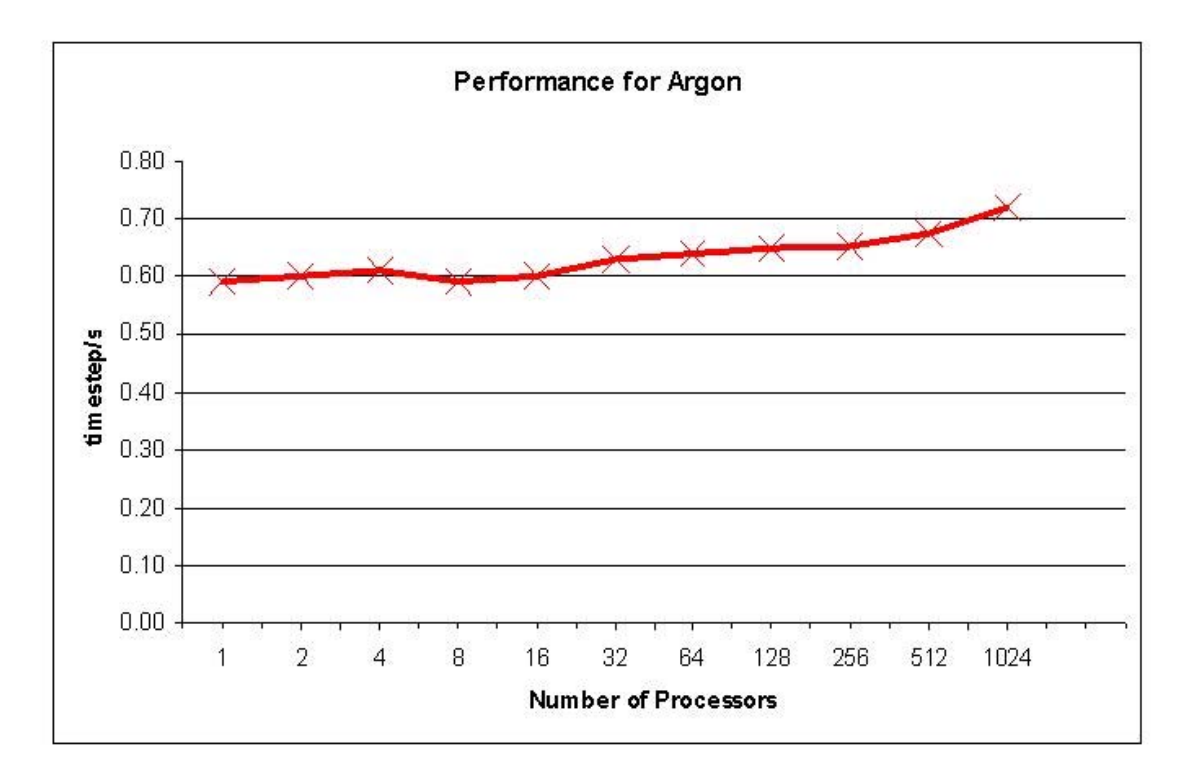

DL\_POLY 3 (32,000 atoms per PE)

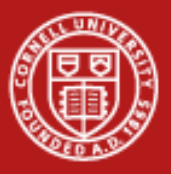

## **Timings on a Real Code**

- $\bullet$ Fluent is a spectral code for fluid dynamics.
- $\bullet$ It's behavior is complex as the number of nodes increases.
- •Look at ~train200/NetworkEstimate.xls.

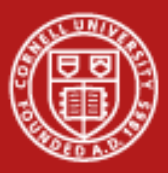

**Cornell University Center for Advanced Computing** 

# **TCP Throughput**

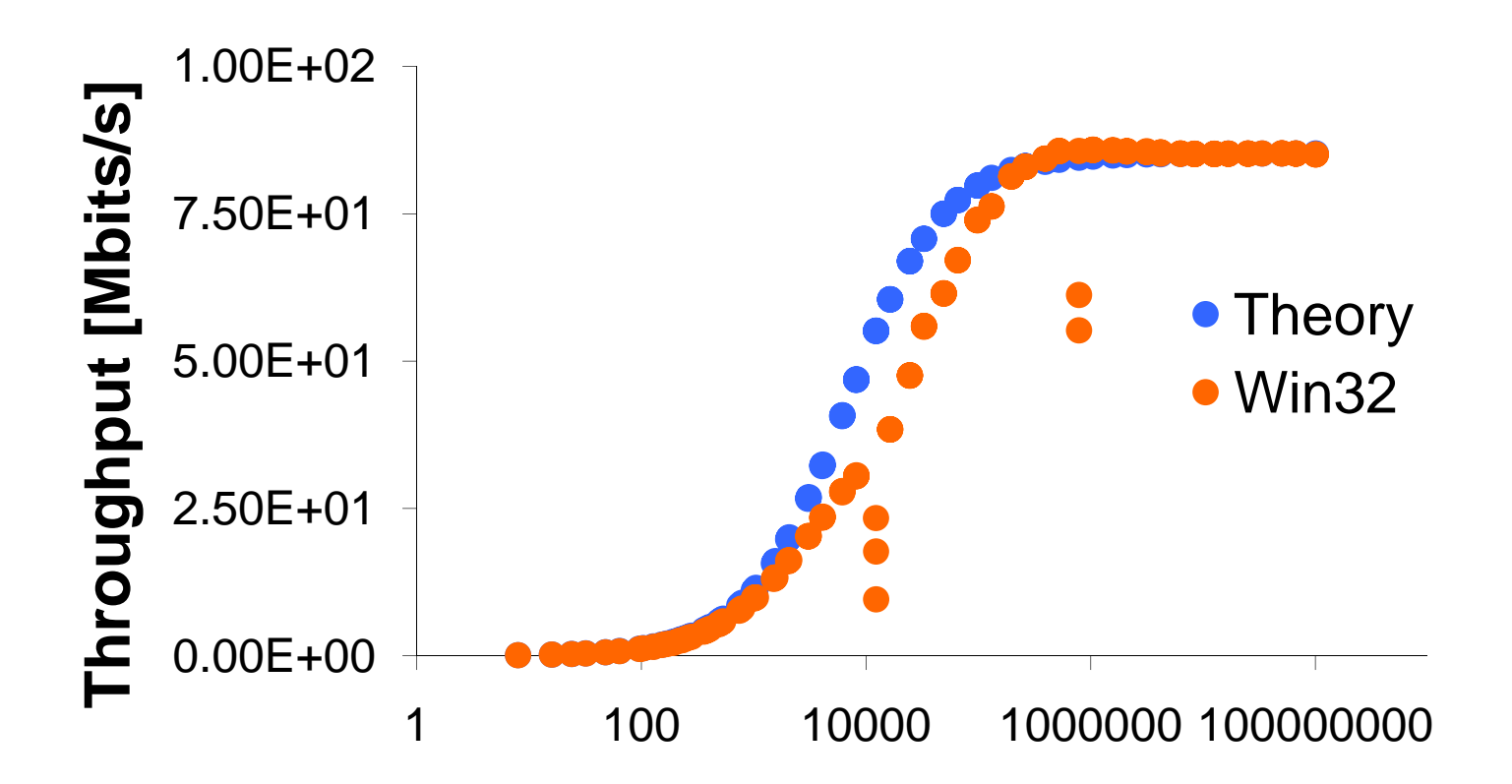

#### **Message Size [bits]**

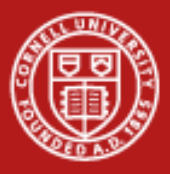

**Cornell University** Center for Advanced Computing

## **Different Algorithms Scale Differently**

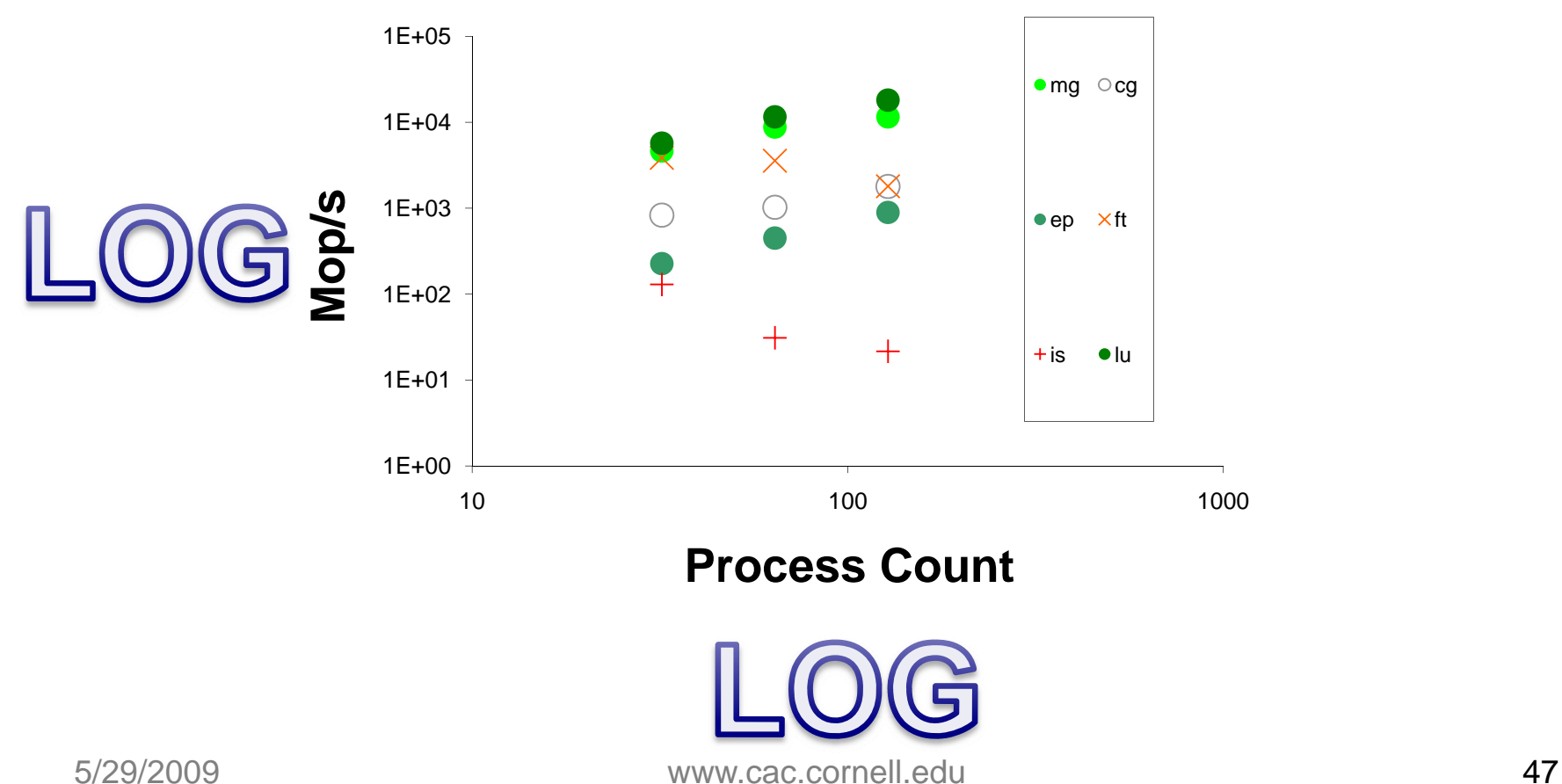

#### **Scaling for NAS Kernels**

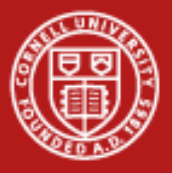

## **Scalability Lab**

- •3D Real FFTW
- •Uses FFTW2 with its MPI support
- • You can run it to your heart's content:
	- -pe 16way, -pe 1way, -pe 14way
	- Node counts that fit in the queue you use
- •It may fail if the 1024 isn't divisible by the task count.
- •Then we plot.

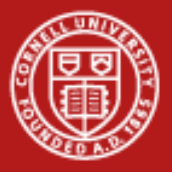

## **Scalability Lab - Start**

- $\bullet$ tar zxf ~train200/fftw\_mpi.tar.gz
- •cd fftw\_mpi
- •make
- • Why won't it build? If you feel like checking the next slide for the answer, then don't.

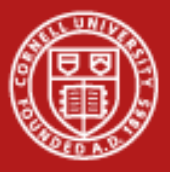

## **Scalability Lab - Modules**

- $\bullet$ You need the right libraries loaded to build it.
- $\bullet$ module del mvapich
- $\bullet$ module swap intel pgi
- $\bullet$ module load mvapich
- •module load fftw2

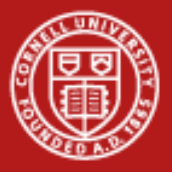

## **Scalability – Edit the Job Script**

- •It starts with "-pe 16way 16". Submit it this way.
- •Submit a few jobs with other wayness and core count.
- • When you have a few output files that have good results, type "make results". This creates "~/fftwtimes" with the following:
	- Number of cores used for the run
	- Wayness
	- Seconds taken
	- log10(number of cores)
	- log10(time)

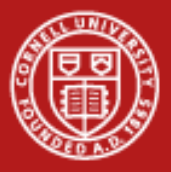

## **Scalability Lab – For More**

- • To make a plot
	- cp ~/fftwtimes alltimes
	- gnuplot alltimes.gp
- •Then copy the resulting png files to your local computer to view.
- • How are results different running 8 processes on 1 node versus 8 split among two nodes or 8 on 8 nodes?
- • Does "tacc\_affinity" from <http://services.tacc.utexas.edu/index.php/ranger-user-guide> affect the speed?

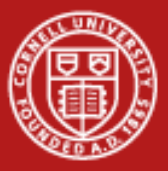

**Cornell University** Center for Advanced Computing

#### **FFTW CPU Usage Every 0.01 Seconds**

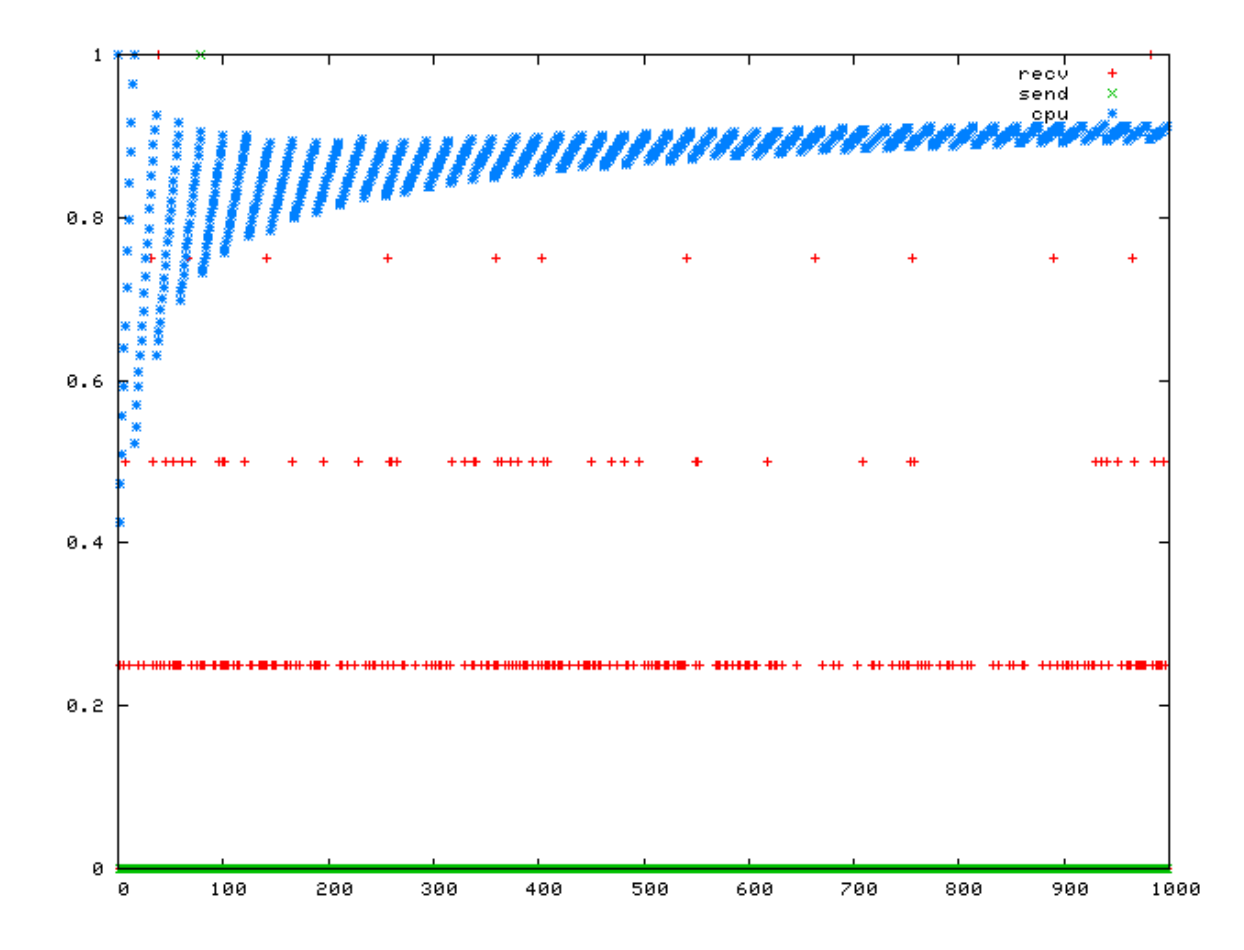

5/29/2009

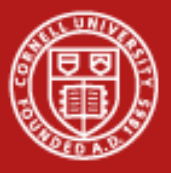

## **Conclusions**

- •Communication pattern controls scalability.
- •It's all about powers, so use log-log plots.